TO BE USED FOR EMPLOYEES WITH ADDITIONAL PAY

## **EXCEPTION TO**

## **NORMAL PAY (ENP)**

PANHANDLE STATE UNIVERSITY

PAYROLL SIGNUP FORMS MUST BE ATTACHED FOR NEW EMPLOYEES OR THE FORM WILL BE RETURNED TO THE ORIGINATING DEPARTMENT.

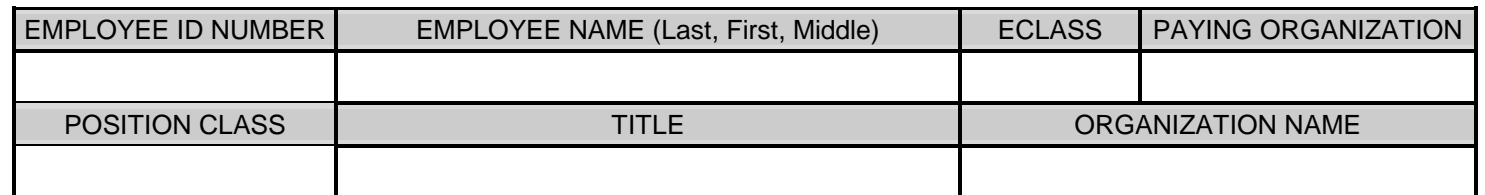

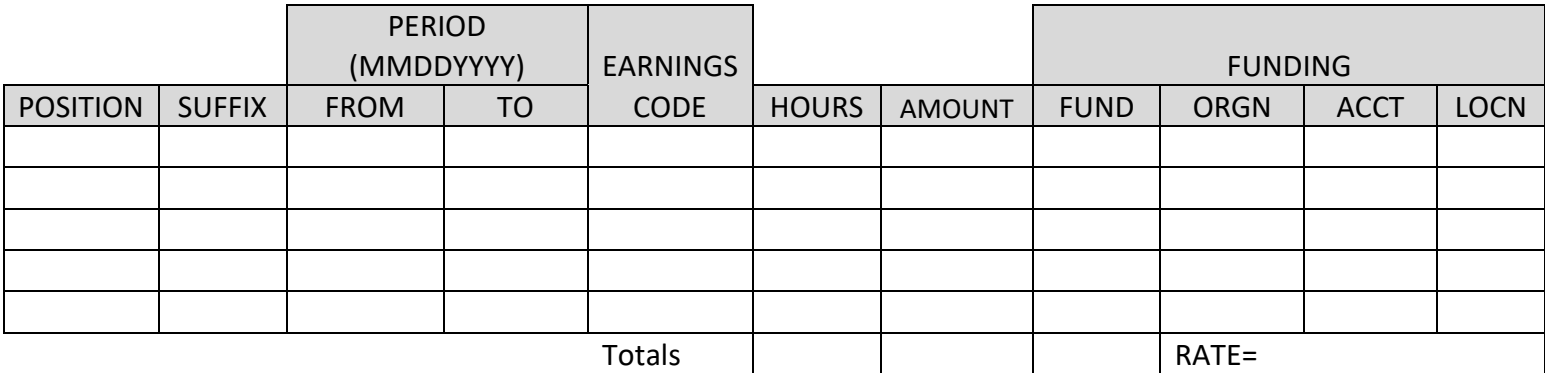

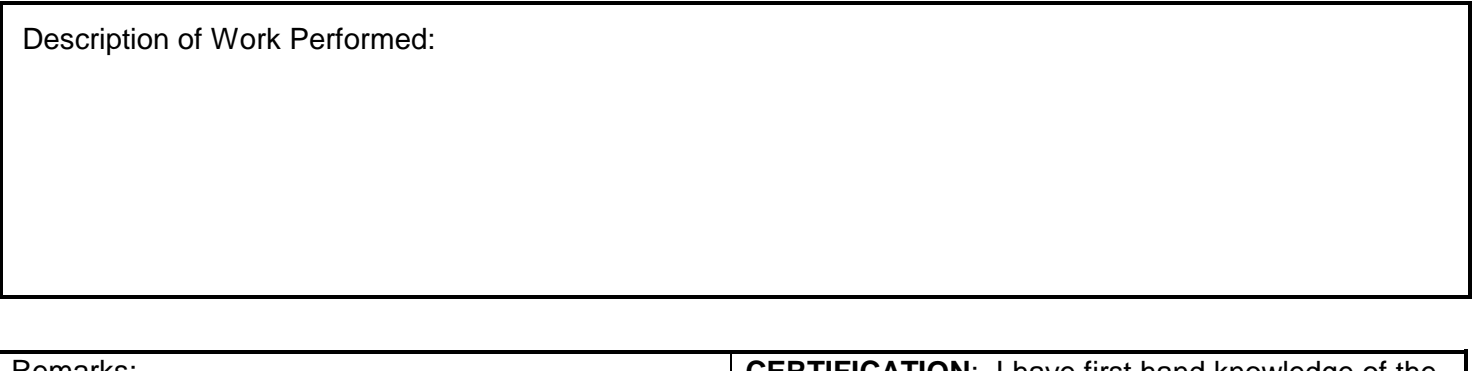

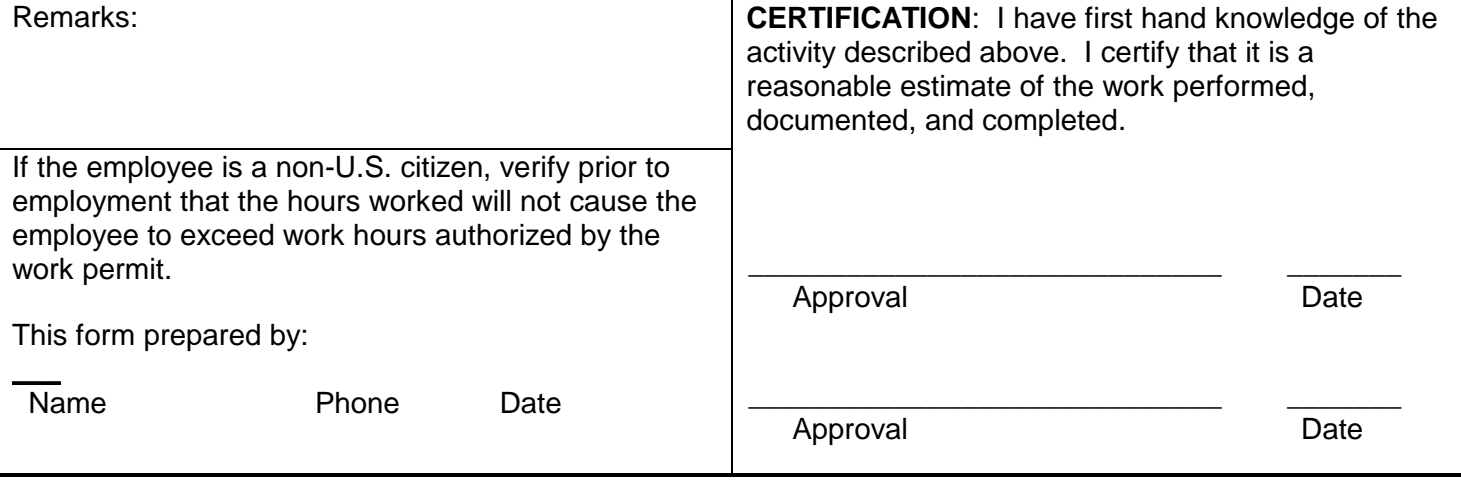

## **GENERAL INSTRUCTIONS:**

1. Payroll Signup forms must be attached for new employees or the form will be returned to the originating department.

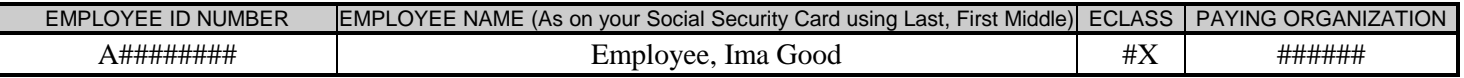

1. Enter the employee's university CWID number preceded by an A.

2. Enter the employee's name AS IT APPEARS ON THE SOCIAL SECURITY CARD using a Last Name, First Name, Middle Name format.

- 3. Enter the 2-digit EClass.
- 4. Enter the 6-digit organization number of the department issuing the ENP.

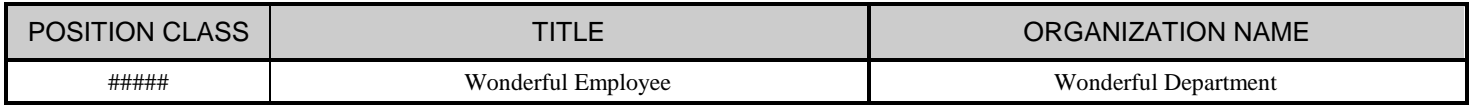

1. Enter the 5-digit Position Code (like HRS Class Code) for the employee being paid.

2. Enter the title or description for the position code entered in the preceding space.

3. Enter Paying Organization's Name.

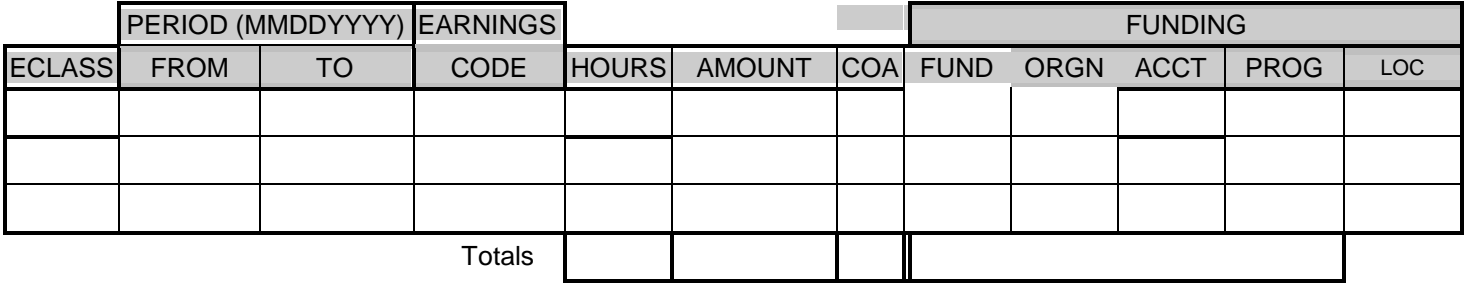

1. ECLASS: Enter the applicable ECLASS.

- 2. PERIOD: Enter the beginning (FROM) and ending (TO) dates corresponding to the work performed.
- 3. EARNINGS CODE: Enter the appropriate earning code for the work performed.
- 4. HOURS: For non-exempt employees, enter the actual hours worked. For exempt employees who are performing a job based on a contractual amount, enter the approximate hours worked for ACA purposes.
- 5. AMOUNT: If the payment is based on a contractual amount or specific pay for a job done, enter that amount. If the payment is based on an hourly rate, calculate and enter Hours X Rate = Amount.
- 6. FUNDING: Enter the accounting system funding (COA, FUND, Organization, Account, Program, and Location. The ENP will be charged to this funding. **NOTE:** If the ENP payment is to be split between two or more funding sources, separate HOURS and AMOUNTS must be calculated and entered for each unique funding.
- 7. TOTALS–Hours: Sum the hours entered in the HOURS column and enter in the TOTALS line.
- 8. TOTALS–Amount: Sum the amounts in the AMOUNTS column and enter in the TOTALS line.
- 9. TOTALS–Rate: The RATE may be omitted for exempt employees. For non-exempt employees, enter the hourly straight time rate. For regular hours the rate equals AMOUNT / HOURS. For overtime hours the rate equals AMOUNT / 1.5 / HOURS.
- 10. Description of Work Performed: Enter the reason for the payment.
- 11. Remarks, This Form Prepared By: Enter any appropriate remarks, and who prepared the form.
- 12. Signatures: